**Autodesk AutoCAD Crack For PC**

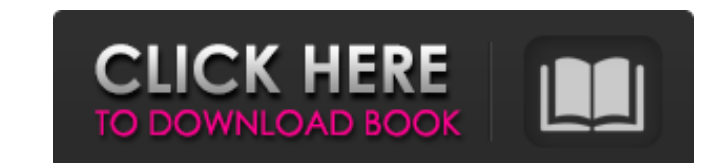

#### **AutoCAD Crack Gratis**

AutoCAD se ha descrito como una "mesa de dibujo virtual", ya que se utiliza para diseñar estructuras y edificios, así como objetos mecánicos. El término "AutoCAD" se refiere al producto, pero los términos "AutoCAD" y "Auto su sede en San Rafael, California, EE. UU. El primer producto de Autodesk fue una aplicación de escritorio que se lanzó en 1982 y se envió en un disquete. AutoCAD agregó soporte para crear dibujos en 3D en 1988 y fue el pr sólidos geométricos en 1992 y herramientas de diseño de componentes en 1994. En noviembre de 1992, se lanzó la familia de productos Vectorworks. Vectorworks fue el primer programa comercial de dibujo y diseño asistido por 1998. Más tarde estuvo disponible para la plataforma Macintosh en 1999 y el primer lanzamiento público de AutoCAD para Linux fue en 2001. En 1998, Autodesk adquirió Alias Systems Corp. (fundada en 1994) por 290 millones de 2018 Autodesk fue la quinta empresa de software más grande del mundo y la tercera empresa de software más grande del mundo y la tercera empresa de software más grande de América del Norte. En 2019, Autodesk tenía aproximad gama de mercados, incluidos la arquitectura, la ingeniería, la construcción, la fabricación, el diseño y la elaboración de productos. Aproximadamente la mitad de los ingresos de Autodesk provienen del mercado de Arquitectu

### **AutoCAD Keygen**

El código .NET es un derivado de Visual LISP. Software de diseño asistido por computadora (CAD) autocad AutoCAD LT Mapa 3D de AutoCAD Arquitectura autocad AutoCAD eléctrico 2019 AutoCAD clivil 3D 2014 AutoCAD Civil 3D 2013 eléctrico autocad mecánico Inventor de AutoCAD Mapa 3D de AutoCAD Mapa 3D 2009 AutoCAD Mapa 3D 2007 AutoCAD Mapa 3D 2008 AutoCAD Mapa 3D 2003 AutoCAD Mapa 3D 2003 AutoCAD Mapa 3D 2003 AutoCAD Mapa 3D 2000 AutoCAD Mapa 3D 2 AutoCAD Mapa 3D 1994 AutoCAD Mapa 3D 1993 AutoCAD Mapa 3D 1992 AutoCAD Mapa 3D 1991 AutoCAD Mapa 3D 1990 AutoCAD Mapa 3D 1989 AutoCAD Mapa 3D 1985 AutoCAD Mapa 3D 1983 AutoCAD Mapa 3D 1983 AutoCAD Mapa 3D 1983 AutoCAD Mapa 1978 AutoCAD Mapa 3D 1977 AutoCAD Mapa 3D 1976 AutoCAD Mapa 3D 1975 AutoCAD Mapa 3D 1974 AutoCAD Mapa 3D 1973 AutoCAD Mapa 3D 1972 AutoCAD Mapa 3D 1972 AutoCAD Mapa 3D 1970 AutoCAD Mapa 3D 1988 AutoCAD Mapa 3D 1967 AutoCAD

# **AutoCAD Crack con clave de serie Descargar PC/Windows [Actualizado]**

1) Abra el Autocad 2014. 2) Abra el menú Editar, luego vaya a Preferencias. 3) En la pestaña Editar, haga clic en la casilla de verificación Keygen. 4) Haga clic en Aceptar. 5) Después de unos segundos, se le presentará un [CTRL]+[ALT]+[K] o [ALT]+[ESC]+[K] (Windows) o [CTRL]+[ALT]+[N] o [ALT]+[N] o [ALT]+[N] o [ALT]+[N] o [ALT]+[K] (Linux/OS X). 9) Haga clic en el menú "Preferencias" y vaya a la pestaña "Editar". 10) Debe ser la clave de li de Autocad y haga clic en "Cuenta" para obtener la clave de licencia de Autocad for Personal. Este es un código que te será útil para iniciar el Autocad. También necesitarás iniciar esión. Puedes hacerlo usando tu Autocad desde el portal. 1) Abre el Autocad 2013 2) Abra el menú Editar, luego vaya a Preferencias. 3) En la pestaña Editar, haga clic en la casilla de verificación Keygen. 4) Haga clic en Aceptar. 5) Después de unos segundos, se [CTRL]+[ALT]+[K] o [ALT]+[ESC]+[K]

### **?Que hay de nuevo en?**

Capture y anote objetos con Print Assist. Genera puntos de referencia y líneas que permanecen en su lugar cuando imprimes tu diseño, y puedes anotar tu dibujo para ayudarte a recordar. (vídeo: 3:25 min.) Hay muchos efectos funcionalidad de AutoCAD que se agregó a la versión 2019. También hay una gran cantidad de nuevas herramientas, mejoras y nuevas funciones que esperar en AutoCAD 2023. Esta lista destaca la nueva funcionalidad de 2019 y ag Markup Assist en 2021 y nuevas características en 2020 AutoCAD 2021 contendrá un nuevo tipo de asistencia de marcado que forma parte de la próxima iteración de AutoCAD: un nuevo motor de renderizado facilitará el trabajo c gran cantidad de características nuevas, como trabajar con objetos vectorizados, para que pueda rastrearlos y administrarlos más fácilmente. Mientras tanto, hay muchas características nuevas y emocionantes planeadas para A de 2020) Si es como la mayoría de nosotros, está acostumbrado a usar la herramienta de forma para dibujar líneas y formas en la pantalla. Sin embargo, con AutoCAD, también es posible dibujar formas complejas con la herrami Markup Assist en AutoCAD (y Markup Assist en Adobe Illustrator e InDesign) hace que dibujar líneas y formas sea rápido y fácil. Para usar esta herramienta, simplemente haga clic y dibuje una línea (u otra forma), y AutoCAD

# **Requisitos del sistema For AutoCAD:**

CPU: Pentium 4 500 MHz y superior recomendado. Memoria: Se recomienda 1 GB de RAM. Disco duro: se recomienda 100 MB de espacio libre en disco. Tarjeta gráfica: se recomienda 256 MB. DirectX: 8.0 (8.1 recomendado) Tarjeta d era bueno, así que decidí comprarlo.

<http://moonreaderman.com/autodesk-autocad-descargar/> [https://inobee.com/upload/files/2022/06/4KSoe358fMJPYWpC5nEp\\_21\\_9a7b2d1c78aa568a7c7679a44ef39c52\\_file.pdf](https://inobee.com/upload/files/2022/06/4KSoe358fMJPYWpC5nEp_21_9a7b2d1c78aa568a7c7679a44ef39c52_file.pdf) <https://www.batiksukses.com/autocad-2023-24-2-crack-con-llave/> <http://adomemorial.com/wp-content/uploads/AutoCAD-56.pdf> <http://kireeste.com/?p=26023> <https://4g89.com/autodesk-autocad-crack-torrent-codigo-de-activacion-descarga-gratis/> <http://www.turksjournal.com/?p=9461> <https://tzatincagertioja.wixsite.com/smaltextbugeng/post/autodesk-autocad-crack-clave-de-licencia-win-mac-mas-reciente> [https://social.halvsie.com/upload/files/2022/06/n2BvSAvyEU8Iy4TuJsI5\\_21\\_6e39c23eb62ac925d2fd69c03a4b0966\\_file.pdf](https://social.halvsie.com/upload/files/2022/06/n2BvSAvyEU8Iy4TuJsI5_21_6e39c23eb62ac925d2fd69c03a4b0966_file.pdf) <http://villa-mette.com/?p=25845> <https://www.smallblackowned.com/wp-content/uploads/2022/06/AutoCAD-48.pdf> <https://feliceclub.com/wp-content/uploads/2022/06/maksarm.pdf> <https://1w74.com/autocad-crack-descargar-mac-win-finales-de-2022/> <http://thetruckerbook.com/2022/06/21/autocad-2018-22-0-crack-gratis-mas-reciente/> <https://antiquesanddecor.org/autodesk-autocad-gratis-pc-windows-abril-2022/> <https://tenis-goricko.si/advert/autodesk-autocad-crack-actualizado-3/> <https://tvlms.com/wp-content/uploads/2022/06/AutoCAD-81.pdf> <https://alternantreprise.com/фильм/autocad-crack-28/> <http://www.happytraveler.it/wp-content/uploads/2022/06/levivan.pdf> [https://cucinino.de/wp-content/uploads/AutoCAD\\_Crack.pdf](https://cucinino.de/wp-content/uploads/AutoCAD_Crack.pdf)